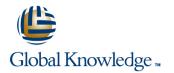

# **Schedule and Cost Control**

## Duration: 4 Days Course Code: 2809

#### Overview:

Learn the skills you need to effectively establish and manage a realistic schedule and detailed budget. Through hands-on exercises, you'll learn to develop a work breakdown schedule, grasp diagramming techniques, identify task relationships, determine the critical path, employ estimating techniques, and analyze resource utilization. Once the project schedule is complete, you'll create a budget that includes all direct and indirect costs associated with the project. Learn the importance of baselining project schedules and budgets to make reporting and tracking progress easier. Understand how to use earned value analysis and other reporting techniques to ensure that your project progress is clearly identified and communicated to stakeholders. Create schedule and cost management plans, and control changes through an integrated change management process. You'll learn to use a variety of tools that will ensure that your project is delivered on time and within budget. Students pursuing college credit recommendation or continuing education units must attend at least 90% of class time, participate in class exercises and section-knowledge checks, and score at least 70% on an end of class, multiple-choice assessment. This course qualifies you for the following PMI® Professional Development Units (PDUs): **28 PMI PDUs** 

#### **Target Audience:**

Associate project managers, project managers, IT project managers, project coordinators, project analysts, project leaders, senior project managers, team leaders, product managers, and program managers.

#### **Objectives:**

- What You'll Learn
- Develop a work breakdown structure
- Create a network diagram
- Identify the critical path
- Estimating techniques

- Finalize your project schedule
- Types of cost and expenditures
- Develop a budget
- Report progress through earned value analysis

#### Prerequisites:

- Project Management (PM01)
- IT Project Management (PM11)
- Applied Project Management (PM08)

## Content:

- 1. Project Mini Charter
- 2. Successful Project Schedules
- Schedule Fundamentals
- Activity Definition
- Work breakdown structure
- Decomposition
- Work packages
- Activities
- Activity Sequencing
- Preparing precedence diagrams
- Creating network diagrams
- Duration Estimating
- Expert judgment
- Bottom up and top down estimates
- Tools for Creating Realistic Effort Estimates and Schedules
- Critical path method
- GERT
- PERT
- Assigning Resources
- Leveling Resources
- Establishing a Schedule Baseline
- Compressing the Schedule
- Measuring Success Against the Schedule
- Earned value analysis
- Status reporting
- Controlling Schedule Change
- Planning schedule management
- Change control
- Closing out the Schedule
- Types of Cost
- Resource
- Direct expenses
- Indirect expenses
- Create a Budget
- Measuring Success Against the Budget
- Establishing a cost baseline
- Earned value analysis
- Estimate at completion
- Estimate to completion
- Status reporting
- Controlling Costs
- Planning cost control
- Change control
- Closing out the Budget
- Activity Definition
- Work breakdown structure
- Decomposition
- Work packages
- Activities

2809

- Activity Sequencing
- Preparing precedence diagrams
- Creating network diagrams
- Duration Estimating
- Expert judgment

- Activity Definition
- Work breakdown structure

Activity Definition

Decomposition

Work packages

Activity Sequencing

Duration Estimating

Critical path method

Assigning Resources

Earned value analysis

Status reporting

Change control

Types of Cost

Direct expenses

Indirect expenses

Create a Budget

Resource

Leveling Resources

GERT

PERT

Expert judgment

Activities

Work breakdown structure

Preparing precedence diagrams

Bottom up and top down estimates

Tools for Creating Realistic Effort

Establishing a Schedule Baseline

Measuring Success Against the Schedule

Compressing the Schedule

Controlling Schedule Change

Closing out the Schedule

Establishing a cost baseline

Earned value analysis

Estimate at completion

Estimate to completion

Status reporting

Change control

Activity Definition

Decomposition

Work packages

Activity Sequencing

Duration Estimating
 Expert judgment

Critical path method

Assigning Resources

GERT

PERT

training@globalknowledge.com.sa

Activities

Controlling Costs

Planning cost control

Closing out the Budget

Work breakdown structure

Preparing precedence diagrams

Bottom up and top down estimates

00 966 92000 9278

Tools for Creating Realistic Effort

Estimates and Schedules

Creating network diagrams

Planning schedule management

Measuring Success Against the Budget

Estimates and Schedules

Creating network diagrams

- Decomposition
- Work packages
- Activities
- Activity Sequencing
- Preparing precedence diagrams
- Creating network diagrams
- Duration Estimating
- Expert judgment
- Bottom up and top down estimates
- Tools for Creating Realistic Effort Estimates and Schedules
- Critical path method
- GERT
- PERT
- Assigning Resources
- Leveling Resources
- Establishing a Schedule Baseline
- Compressing the Schedule
- Measuring Success Against the Schedule
- Earned value analysis
- Status reporting
- Controlling Schedule Change
- Planning schedule management
- Change control
- Closing out the Schedule
- Types of Cost
- Resource
- Direct expensesIndirect expenses
- Create a Budget
- Measuring Success Against the Budget
- Establishing a cost baseline
- Earned value analysis
- Estimate at completion
- Estimate to completion
- Status reporting
- Controlling Costs
- Planning cost control
- Change control
- Closing out the Budget
- Activity Definition
- Work breakdown structure

Preparing precedence diagrams

Bottom up and top down estimates

Tools for Creating Realistic Effort

Estimates and Schedules

Creating network diagrams

- Decomposition
- Work packages

Activity Sequencing

Duration Estimating

Critical path method

Assigning Resources

GERT

PERT

www.globalknowledge.com/en-sa/

Expert judgment

Activities

- Bottom up and top down estimates
- Tools for Creating Realistic Effort Estimates and Schedules
- Critical path method
- GERT
- PERT
- Assigning Resources
- Leveling Resources
- Establishing a Schedule Baseline
- Compressing the Schedule
- Measuring Success Against the Schedule
- Earned value analysis
- Status reporting
- Controlling Schedule Change
- Planning schedule management
- Change control
- Closing out the Schedule
- Types of Cost
- Resource
- Direct expenses
- Indirect expenses
- Create a Budget
- Measuring Success Against the Budget
- Establishing a cost baseline
- Earned value analysis
- Estimate at completion
- Estimate to completion
- Status reporting
- Controlling Costs
- Planning cost control
- Change control
- Closing out the Budget
- Activity Definition
- Work breakdown structure
- Decomposition
- Work packages
- Activities
- Activity Sequencing
- Preparing precedence diagrams
- Creating network diagrams
- Duration Estimating
- Expert judgment
- Bottom up and top down estimates
- Tools for Creating Realistic Effort Estimates and Schedules
- Critical path method
- GERT
- PERT
- Assigning Resources
- Leveling Resources
- Establishing a Schedule Baseline
- Compressing the Schedule
- Measuring Success Against the Schedule
- Earned value analysis
- Status reporting
- Controlling Schedule Change
- Planning schedule management
- Change control
- Closing out the Schedule
- Types of Cost

- ResourceDirect expenses
- Indirect expenses

- Leveling Resources
- Establishing a Schedule Baseline
- Compressing the Schedule
- Measuring Success Against the Schedule

Leveling Resources

Earned value analysis

Status reporting

Change control

Types of Cost

Direct expenses

Indirect expenses

Create a Budget

Resource

Establishing a Schedule Baseline

Measuring Success Against the Schedule

Measuring Success Against the Budget

Compressing the Schedule

Controlling Schedule Change

Closing out the Schedule

Establishing a cost baseline

Earned value analysis

Estimate at completion

Estimate to completion

Status reporting

Change control

Activity DefinitionWork breakdown structure

Decomposition

Work packages

Activity Sequencing

Duration Estimating

Critical path method

Assigning Resources
 Leveling Resources

Earned value analysis

Status reporting

Change control

Types of Cost

Direct expenses

Indirect expenses

Create a Budget

Resource

GERT

PERT

Expert judgment

Preparing precedence diagrams

Bottom up and top down estimates

Tools for Creating Realistic Effort

Establishing a Schedule Baseline

Measuring Success Against the Schedule

Compressing the Schedule

Controlling Schedule Change

Closing out the Schedule

Establishing a cost baseline

Earned value analysis

Estimate at completion

Estimate to completion

Status reporting

training@globalknowledge.com.sa

Planning schedule management

Measuring Success Against the Budget

00 966 92000 9278

Creating network diagrams

Estimates and Schedules

Activities

Controlling Costs

Planning cost control

Closing out the Budget

Planning schedule management

- Earned value analysis
- Status reporting
- Controlling Schedule Change
- Planning schedule management
- Change control
- Closing out the Schedule
- Types of Cost
- Resource
- Direct expenses
- Indirect expenses
- Create a Budget
- Measuring Success Against the Budget
- Establishing a cost baseline
- Earned value analysis
- Estimate at completion
- Estimate to completion
- Status reporting
- Controlling Costs
- Planning cost control
- Change control
- Closing out the Budget
- Activity Definition
- Work breakdown structure
- Decomposition
- Work packages
- Activities
- Activity Sequencing
- Preparing precedence diagrams
- Creating network diagrams
- Duration Estimating
- Expert judgment
- Bottom up and top down estimates
   Tools for Creating Realistic Effort

Establishing a Schedule Baseline

Measuring Success Against the Schedule

Compressing the Schedule

Controlling Schedule Change

Closing out the Schedule

Establishing a cost baseline

Earned value analysis

Estimate at completion

Estimate to completion

Status reporting

www.globalknowledge.com/en-sa/

Planning schedule management

Measuring Success Against the Budget

- Estimates and Schedules
- Critical path method
- GERT
- PERT
  Assigning Resources

Leveling Resources

Earned value analysis

Status reporting

Change control

Types of Cost

Direct expenses

Indirect expenses

Create a Budget

Resource

- Create a Budget
- Measuring Success Against the Budget
- Establishing a cost baseline
- Earned value analysis
- Estimate at completion
- Estimate to completion
- Status reporting
- Controlling Costs
- Planning cost control
- Change control
- Closing out the Budget
- Activity Definition
- Work breakdown structure
- Decomposition
- Work packages
- Activities
- Activity Sequencing
- Preparing precedence diagrams
- Creating network diagrams
- Duration Estimating
- Expert judgment
- Bottom up and top down estimates
- Tools for Creating Realistic Effort Estimates and Schedules
- Critical path method
- GERT
- PERT
- Assigning Resources
- Leveling Resources
- Establishing a Schedule Baseline
- Compressing the Schedule
- Measuring Success Against the Schedule
- Earned value analysis
- Status reporting
- Controlling Schedule Change
- Planning schedule management
- Change control
- Closing out the Schedule
- Types of Cost
- Resource
- Direct expenses
- Indirect expenses
- Create a Budget
- Measuring Success Against the Budget
- Establishing a cost baseline
- Earned value analysis
- Estimate at completion
- Estimate to completion
- Status reporting
- Controlling Costs
- Planning cost control
- Change control
- Closing out the Budget
- Activity Definition
- Work breakdown structure
- Decomposition
- Work packages
- Activities

- Activity Sequencing
- Preparing precedence diagrams

- Controlling Costs
- Planning cost control

Controlling Costs

Change control

Activity Definition

Decomposition

Work packages

Activity Sequencing

Duration Estimating

Critical path method

Assigning Resources

Leveling Resources

Earned value analysis

Status reporting

Change control

Types of Cost

Direct expenses

Indirect expenses

Create a Budget

Resource

GERT

PERT

Expert judgment

Activities

Planning cost control

Closing out the Budget

Work breakdown structure

Preparing precedence diagrams

Bottom up and top down estimates

Tools for Creating Realistic Effort

Establishing a Schedule Baseline

Measuring Success Against the Schedule

Compressing the Schedule

Controlling Schedule Change

Closing out the Schedule

Establishing a cost baseline

Earned value analysis

Estimate at completion

Estimate to completion

Status reporting

Controlling Costs

Change control

Activity Definition

Decomposition

Work packages

Activity Sequencing

Duration Estimating

Critical path method

training@globalknowledge.com.sa

Expert judgment

Activities

Planning cost control

Closing out the Budget

Work breakdown structure

Preparing precedence diagrams

Bottom up and top down estimates

00 966 92000 9278

Tools for Creating Realistic Effort

Estimates and Schedules

Creating network diagrams

Planning schedule management

Measuring Success Against the Budget

Estimates and Schedules

Creating network diagrams

- Change control
- Closing out the Budget
- Activity Definition
- Work breakdown structure
- Decomposition
- Work packages
- Activities
- Activity Sequencing
- Preparing precedence diagrams
- Creating network diagrams
- Duration Estimating
- Expert judgment
- Bottom up and top down estimates
- Tools for Creating Realistic Effort Estimates and Schedules
- Critical path method
- GERT
- PERT
- Assigning Resources
- Leveling Resources
- Establishing a Schedule Baseline
- Compressing the Schedule
- Measuring Success Against the Schedule
- Earned value analysis
- Status reporting
- Controlling Schedule Change
- Planning schedule management
- Change control
- Closing out the Schedule
- Types of Cost
- Resource
- Direct expenses
- Indirect expenses
- Create a Budget
- Measuring Success Against the Budget
- Establishing a cost baseline
- Earned value analysis
- Estimate at completion
- Estimate to completion

Planning cost control

Closing out the Budget

Work breakdown structure

Preparing precedence diagrams

Bottom up and top down estimates

Tools for Creating Realistic Effort

Estimates and Schedules

Creating network diagrams

Status reportingControlling Costs

Change control

Activity Definition

Decomposition

Work packages

Activity Sequencing

Duration Estimating

Critical path method

www.globalknowledge.com/en-sa/

Expert judgment

Activities

- Creating network diagrams
- Duration Estimating
- Expert judgment
- Bottom up and top down estimates
- Tools for Creating Realistic Effort Estimates and Schedules
- Critical path method
- GERT
- PERT
- Assigning Resources
- Leveling Resources
- Establishing a Schedule Baseline
- Compressing the Schedule
- Measuring Success Against the Schedule
- Earned value analysis
- Status reporting
- Controlling Schedule Change
- Planning schedule management
- Change control
- Closing out the Schedule
- Types of Cost
- Resource
- Direct expenses
- Indirect expenses
- Create a Budget
- Measuring Success Against the Budget
- Establishing a cost baseline
- Earned value analysis
- Estimate at completion
- Estimate to completion
- Status reporting
- Controlling Costs
- Planning cost control
- Change control
- Closing out the Budget
- Activity Definition
- Work breakdown structure
- Decomposition
- Work packages
- Activities
- Activity Sequencing
- Preparing precedence diagrams
- Creating network diagrams
- Duration Estimating
- Expert judgment
- Bottom up and top down estimates
- Tools for Creating Realistic Effort Estimates and Schedules
- Critical path method
- GERT
- PERT
- Assigning Resources
- Leveling Resources
- Establishing a Schedule Baseline
- Compressing the Schedule
- Measuring Success Against the Schedule
- Earned value analysis
- Status reporting
- Controlling Schedule Change
- Planning schedule management
- Change control
- Closing out the Schedule
- Types of Cost

- GERT
- PERT
- Assigning Resources
- Leveling Resources
- Establishing a Schedule Baseline
- Compressing the Schedule
- Measuring Success Against the Schedule

GFRT

PERT

Assigning Resources

Earned value analysis

Status reporting

Change control

Types of Cost

Direct expenses

Indirect expenses

Create a Budget

Resource

Establishing a Schedule Baseline

Measuring Success Against the Schedule

Measuring Success Against the Budget

Compressing the Schedule

Controlling Schedule Change

Closing out the Schedule

Establishing a cost baseline

Earned value analysis

Estimate at completion

Estimate to completion

Status reporting

Controlling Costs

Change controlClosing out the Budget

Activity Definition

Decomposition

Work packages

Activity Sequencing

Duration Estimating

Critical path method

Assigning Resources

Leveling Resources

GERT

PERT

Expert judgment

Activities

Work breakdown structure

Preparing precedence diagrams

Bottom up and top down estimates

Tools for Creating Realistic Effort

Establishing a Schedule Baseline

Measuring Success Against the Schedule

Compressing the Schedule

Controlling Schedule Change

Closing out the Schedule

Establishing a cost baseline

Earned value analysis

Planning schedule management

Measuring Success Against the Budget

00 966 92000 9278

Earned value analysis

Status reporting

Change control

Types of Cost

Direct expenses

Indirect expenses

Create a Budget

Resource

training@globalknowledge.com.sa

Estimates and Schedules

Creating network diagrams

Planning cost control

Planning schedule management

Leveling Resources

- Earned value analysis
- Status reporting
- Controlling Schedule Change
- Planning schedule management
- Change control
- Closing out the Schedule
- Types of Cost
- Resource
- Direct expenses
- Indirect expenses
- Create a Budget
- Measuring Success Against the Budget
- Establishing a cost baseline
- Earned value analysis
- Estimate at completion
- Estimate to completion
- Status reporting
- Controlling Costs
- Planning cost control
- Change control
- Closing out the Budget
- Activity Definition
- Work breakdown structure
- Decomposition
- Work packages
- Activities

GERT

PERT

- Activity Sequencing
- Preparing precedence diagrams
- Creating network diagrams

Estimates and Schedules

Duration Estimating

Critical path method

Assigning Resources

Earned value analysis

Status reporting

Change control

Types of Cost

Direct expenses

Indirect expenses

Create a Budget

Resource

www.globalknowledge.com/en-sa/

Leveling Resources

- Expert judgment
- Bottom up and top down estimatesTools for Creating Realistic Effort

Establishing a Schedule Baseline

Measuring Success Against the Schedule

Compressing the Schedule

Controlling Schedule Change

Closing out the Schedule

Establishing a cost baseline

Earned value analysis

Planning schedule management

Measuring Success Against the Budget

- Resource
- Direct expenses
- Indirect expenses
- Create a Budget
- Measuring Success Against the Budget
- Establishing a cost baseline
- Earned value analysis
- Estimate at completion
- Estimate to completion
- Status reporting
- Controlling Costs
- Planning cost control
- Change control
- Closing out the Budget
- Activity Definition
- Work breakdown structure
- Decomposition
- Work packages
- Activities
- Activity Sequencing
- Preparing precedence diagrams
- Creating network diagrams
- Duration Estimating
- Expert judgment
- Bottom up and top down estimates
- Tools for Creating Realistic Effort Estimates and Schedules
- Critical path method
- GERT
- PERT
- Assigning Resources
- Leveling Resources
- Establishing a Schedule Baseline
- Compressing the Schedule
- Measuring Success Against the Schedule
- Earned value analysis
- Status reporting
- Controlling Schedule Change
- Planning schedule management
- Change control
- Closing out the Schedule
- Types of Cost
- Resource
- Direct expenses
- Indirect expenses
- Create a Budget
- Measuring Success Against the Budget
- Establishing a cost baseline
- Earned value analysis
- Estimate at completion
- Estimate to completion
- Status reporting
- Controlling Costs
- Planning cost control
- Change control
- Closing out the Budget
- Activity Definition
- Work breakdown structure
- Decomposition
- Work packages

- Estimate at completion
- Estimate to completion

Estimate at completion

Estimate to completion

Status reporting

Controlling Costs

Change control

Activity DefinitionWork breakdown structure

Decomposition

Work packages

Activity Sequencing

Duration Estimating

Critical path method

Assigning Resources

Leveling Resources

Earned value analysis

Status reporting

Change control

Types of Cost

Direct expenses

Indirect expenses

Create a Budget

Resource

GERT

PERT

Expert judgment

Preparing precedence diagrams

Bottom up and top down estimates

Tools for Creating Realistic Effort

Establishing a Schedule Baseline

Measuring Success Against the Schedule

Measuring Success Against the Budget

Compressing the Schedule

Controlling Schedule Change

Closing out the Schedule

Establishing a cost baseline

Earned value analysisEstimate at completion

Estimate to completion

Status reporting

Controlling Costs

Change control

Activity Definition

Decomposition

Work packages

Activity Sequencing

Duration Estimating

Expert judgment

Activities

training@globalknowledge.com.sa

Planning cost control

Closing out the Budget

Work breakdown structure

Preparing precedence diagrams

Bottom up and top down estimates

00 966 92000 9278

Creating network diagrams

Planning schedule management

Creating network diagrams

Estimates and Schedules

Activities

Planning cost control

Closing out the Budget

- Status reporting
- Controlling Costs
- Planning cost control
- Change control
- Closing out the Budget
- Activity Definition
- Work breakdown structure
- Decomposition
- Work packages
- Activities
- Activity Sequencing
- Preparing precedence diagrams
- Creating network diagrams
- Duration Estimating
- Expert judgment
- Bottom up and top down estimates
- Tools for Creating Realistic Effort Estimates and Schedules
- Critical path method
- GERT
- PERT
- Assigning Resources
- Leveling Resources
- Establishing a Schedule Baseline
- Compressing the Schedule
- Measuring Success Against the Schedule
- Earned value analysis
- Status reporting
- Controlling Schedule Change
- Planning schedule management
- Change control
- Closing out the Schedule
- Types of Cost
- Resource
- Direct expenses
   Indirect expenses
- Create a Budget

Status reporting

Controlling Costs

Change control

Activity Definition

Decomposition

Work packages

Activity Sequencing

Duration Estimating

Expert judgment

Activities

www.globalknowledge.com/en-sa/

Planning cost control

Closing out the Budget

Work breakdown structure

Preparing precedence diagrams

Bottom up and top down estimates

Creating network diagrams

- Create a Budget
   Measuring Success Against the Budget
- Establishing a cost baseline
- Earned value analysis
- Estimate at completion
   Estimate to completion

- Activities
- Activity Sequencing
- Preparing precedence diagrams
- Creating network diagrams
- Duration Estimating
- Expert judgment
- Bottom up and top down estimates
- Tools for Creating Realistic Effort Estimates and Schedules
- Critical path method
- GERT
- PERT
- Assigning Resources
- Leveling Resources
- Establishing a Schedule Baseline
- Compressing the Schedule
- Measuring Success Against the Schedule
- Earned value analysis
- Status reporting
- Controlling Schedule Change
- Planning schedule management
- Change control
- Closing out the Schedule
- Types of Cost
- Resource
- Direct expenses
- Indirect expenses
- Create a Budget
- Measuring Success Against the Budget
- Establishing a cost baseline
- Earned value analysis
- Estimate at completion
- Estimate to completion
- Status reporting
- Controlling Costs
- Planning cost control
- Change control
- Closing out the Budget
- Activity Definition
- Work breakdown structure
- Decomposition
- Work packages
- Activities
- Activity Sequencing
- Preparing precedence diagrams
- Creating network diagrams
- Duration Estimating
- Expert judgment
- Bottom up and top down estimates
- Tools for Creating Realistic Effort Estimates and Schedules
- Critical path method
- GERT
- PERT

- Assigning Resources
- Leveling Resources
- Establishing a Schedule Baseline
- Compressing the Schedule
- Measuring Success Against the Schedule
- Earned value analysis
- Status reporting
- Controlling Schedule Change
- Planning schedule management

Tools for Creating Realistic Effort Estimates and Schedules Tools for Creating Realistic Effort

Establishing a Schedule Baseline

Measuring Success Against the Schedule

Measuring Success Against the Budget

Compressing the Schedule

Controlling Schedule Change

Closing out the Schedule

Establishing a cost baseline

Earned value analysis

Estimate at completion

Estimate to completion

Status reporting

Controlling Costs

Change control

Activity Definition

Decomposition

Work packages

Activity Sequencing

Duration Estimating

Critical path method

Assigning Resources

Earned value analysis

Controlling Schedule Change

Closing out the Schedule

Planning schedule management

Status reporting

Change control

Types of Cost

Direct expenses

Indirect expenses

Create a Budget

Resource

training@globalknowledge.com.sa

Leveling Resources

GERT

PERT

Expert judgment

Activities

Planning cost control

Closing out the Budget

Work breakdown structure

Preparing precedence diagrams

Bottom up and top down estimates

Tools for Creating Realistic Effort

Establishing a Schedule Baseline
 Compressing the Schedule

Measuring Success Against the Schedule

00 966 92000 9278

Creating network diagrams

Estimates and Schedules

Planning schedule management

**Estimates and Schedules** 

Critical path method

Assigning Resources
 Leveling Resources

Earned value analysis

Status reporting

Change control

Types of Cost

Direct expenses
 Indirect expenses

Create a Budget

Resource

GERT

PERT

- Critical path method
- GERT
- PERT
- Assigning Resources
- Leveling Resources
- Establishing a Schedule Baseline
- Compressing the Schedule
- Measuring Success Against the Schedule
- Earned value analysis
- Status reporting
- Controlling Schedule Change
- Planning schedule management
- Change control
- Closing out the Schedule
- Types of Cost
- Resource
- Direct expenses
- Indirect expenses
- Create a Budget
- Measuring Success Against the Budget
- Establishing a cost baseline
- Earned value analysis
- Estimate at completion
- Estimate to completion
- Status reporting
- Controlling Costs
- Planning cost control
- Change control
- Closing out the Budget
- Activity Definition
- Work breakdown structure
- Decomposition
- Work packages
- Activities

GERT

PERT

- Activity Sequencing
- Preparing precedence diagrams

Bottom up and top down estimates

Tools for Creating Realistic Effort

Establishing a Schedule Baseline

Measuring Success Against the Schedule

Compressing the Schedule

Controlling Schedule Change

Closing out the Schedule

Planning schedule management

Estimates and Schedules

- Creating network diagrams
- Duration Estimating
   Expert judgment

Critical path method

Assigning Resources

Earned value analysis

Status reporting

Change control

Types of Cost

Direct expenses

Indirect expenses

Create a Budget

Resource

www.globalknowledge.com/en-sa/

Leveling Resources

- Change control
- Closing out the Schedule
- Types of Cost
- Resource
- Direct expenses
- Indirect expenses
- Create a Budget
- Measuring Success Against the Budget
- Establishing a cost baseline
- Earned value analysis
- Estimate at completion
- Estimate to completion
- Status reporting
- Controlling Costs
- Planning cost control
- Change control
- Closing out the Budget
- Activity Definition
- Work breakdown structure
- Decomposition
- Work packages
- Activities
- Activity Sequencing
- Preparing precedence diagrams
- Creating network diagrams
- Duration Estimating
- Expert judgment
- Bottom up and top down estimates
- Tools for Creating Realistic Effort Estimates and Schedules
- Critical path method
- GERT
- PERT
- Assigning Resources
- Leveling Resources
- Establishing a Schedule Baseline
- Compressing the Schedule
- Measuring Success Against the Schedule
- Earned value analysis
- Status reporting
- Controlling Schedule Change
- Planning schedule management
- Change control
- Closing out the Schedule
- Types of Cost
- Resource
- Direct expenses
- Indirect expenses
- Create a Budget
- Measuring Success Against the Budget
- Establishing a cost baseline
- Earned value analysis
- Estimate at completion
- Estimate to completion
- Status reporting
- Controlling Costs
- Planning cost control
- Change control
- Closing out the Budget
- Activity Definition

Measuring Success Against the Budget

Measuring Success Against the Budget

Establishing a cost baseline

Earned value analysis

Estimate at completion

Estimate to completion

Status reporting

Change control

Activity DefinitionWork breakdown structure

Decomposition

Work packages

Activity Sequencing

Duration Estimating

Critical path method

Assigning Resources

Earned value analysis

Status reporting

Change control

Types of Cost

Direct expenses

Indirect expenses

Create a Budget

Resource

Leveling Resources

GERT

PERT

Expert judgment

Preparing precedence diagrams

Bottom up and top down estimates

Tools for Creating Realistic Effort

Establishing a Schedule Baseline

Measuring Success Against the Schedule

Measuring Success Against the Budget

Compressing the Schedule

Controlling Schedule Change

Closing out the Schedule

Establishing a cost baseline

Earned value analysis

Estimate at completion

Estimate to completion

Status reporting

Change control

Activity Definition

Decomposition

Work packages

Activity Sequencing

Activities

training@globalknowledge.com.sa

Controlling Costs

Planning cost control

Closing out the Budget

Work breakdown structure

Preparing precedence diagrams

00 966 92000 9278

Creating network diagrams

Planning schedule management

Estimates and Schedules

Creating network diagrams

Activities

Controlling Costs

Planning cost control

Closing out the Budget

- Establishing a cost baseline
- Earned value analysis
- Estimate at completion
- Estimate to completion
- Status reporting
- Controlling Costs
- Planning cost control
- Change control
- Closing out the Budget
- Activity Definition
- Work breakdown structure
- Decomposition
- Work packages
- Activities
- Activity Sequencing
- Preparing precedence diagrams
- Creating network diagrams
- Duration Estimating
- Expert judgment
- Bottom up and top down estimates
- Tools for Creating Realistic Effort Estimates and Schedules
- Critical path method
- GERT
- PERT
- Assigning Resources
- Leveling Resources
- Establishing a Schedule Baseline
- Compressing the Schedule
- Measuring Success Against the Schedule
- Earned value analysis
- Status reporting
- Controlling Schedule Change
- Planning schedule management

Measuring Success Against the Budget

- Change control
- Closing out the Schedule

Establishing a cost baseline

Earned value analysis

Estimate at completion

Estimate to completion

- Types of Cost
- Resource
- Direct expenses
- Indirect expenses
- Create a Budget

Status reporting

Change control

Activity Definition

Decomposition

Work packages

Activity Sequencing

Activities

www.globalknowledge.com/en-sa/

Controlling Costs

Planning cost control

Closing out the Budget

Work breakdown structure

Preparing precedence diagrams

Creating network diagrams

- Work breakdown structure
- Decomposition
- Work packages
- Activities
- Activity Sequencing
- Preparing precedence diagrams
- Creating network diagrams
- Duration Estimating
- Expert judgment
- Bottom up and top down estimates
- Tools for Creating Realistic Effort Estimates and Schedules
- Critical path method
- GERT
- PERT
- Assigning Resources
- Leveling Resources
- Establishing a Schedule Baseline
- Compressing the Schedule
- Measuring Success Against the Schedule
- Earned value analysis
- Status reporting
- Controlling Schedule Change
- Planning schedule management
- Change control
- Closing out the Schedule
- Types of Cost
- Resource
- Direct expenses
- Indirect expenses
- Create a Budget
- Measuring Success Against the Budget
- Establishing a cost baseline
- Earned value analysis
- Estimate at completion
- Estimate to completion
- Status reporting
- Controlling Costs
- Planning cost control
- Change control
- Closing out the Budget
- Activity Definition
- Work breakdown structure
- Decomposition
- Work packages
- Activities
- Activity Sequencing
- Preparing precedence diagrams
- Creating network diagrams
- Duration Estimating
- Expert judgment
- Bottom up and top down estimates
- Tools for Creating Realistic Effort Estimates and Schedules
- Critical path method
- GERT
- PERT

- Assigning Resources
- Leveling Resources
- Establishing a Schedule Baseline
- Compressing the Schedule
- Measuring Success Against the Schedule
- Earned value analysis

- Duration Estimating
- Expert judgment
- Bottom up and top down estimates

Duration Estimating

Critical path method

Assigning Resources

Earned value analysis

Controlling Schedule Change

Closing out the Schedule

Establishing a cost baseline

Earned value analysis

Estimate at completion

Estimate to completion

Status reporting

Change control

Activity Definition

DecompositionWork packages

Activity Sequencing

Duration Estimating

Critical path method

Assigning Resources

Earned value analysis

Status reporting

Change control

Types of Cost

Resource

training@globalknowledge.com.sa

Leveling Resources

GERT

PERT

Expert judgment

Activities

Controlling Costs

Planning cost control

Closing out the Budget

Work breakdown structure

Preparing precedence diagrams

Bottom up and top down estimates

Tools for Creating Realistic Effort

Establishing a Schedule Baseline

Measuring Success Against the Schedule

00 966 92000 9278

Compressing the Schedule

Controlling Schedule Change

Closing out the Schedule

Planning schedule management

Estimates and Schedules

Creating network diagrams

Planning schedule management

Status reporting

Change control

Types of Cost

Direct expenses

Indirect expenses

Create a Budget

Resource

Leveling Resources

GERT

PERT

Bottom up and top down estimates

Tools for Creating Realistic Effort

Establishing a Schedule Baseline
 Compressing the Schedule

Measuring Success Against the Schedule

Measuring Success Against the Budget

Estimates and Schedules

Expert judgment

- Tools for Creating Realistic Effort Estimates and Schedules
- Critical path method
- GERT
- PERT
- Assigning Resources
- Leveling Resources
- Establishing a Schedule Baseline
- Compressing the Schedule
- Measuring Success Against the Schedule
- Earned value analysis
- Status reporting
- Controlling Schedule Change
- Planning schedule management
- Change control
- Closing out the Schedule
- Types of Cost
- Resource
- Direct expenses
- Indirect expenses
- Create a Budget
- Measuring Success Against the Budget
- Establishing a cost baseline
- Earned value analysis
- Estimate at completion
- Estimate to completion
- Status reporting
- Controlling Costs
- Planning cost control
- Change control
   Closing out the Budget
- Activity Definition
- Work breakdown structure
- Decomposition
- Work packages

Duration Estimating

Critical path method

Assigning Resources

Earned value analysis

Status reporting

Change control

Types of Cost

Resource

www.globalknowledge.com/en-sa/

Leveling Resources

Expert judgment

Activities

GERT

PERT

- Activity Sequencing
- Preparing precedence diagrams
   Creating network diagrams

Bottom up and top down estimates

Tools for Creating Realistic Effort

Establishing a Schedule Baseline

Measuring Success Against the Schedule

Compressing the Schedule

Controlling Schedule Change

Closing out the Schedule

Planning schedule management

Estimates and Schedules

- Status reporting
- Controlling Schedule Change
- Planning schedule management
- Change control
- Closing out the Schedule
- Types of Cost
- Resource
- Direct expenses
- Indirect expenses
- Create a Budget
- Measuring Success Against the Budget
- Establishing a cost baseline
- Earned value analysis
- Estimate at completion
- Estimate to completion
- Status reporting
- Controlling Costs
- Planning cost control
- Change control
- Closing out the Budget
- Activity Definition
- Work breakdown structure
- Decomposition
- Work packages
- Activities
- Activity Sequencing
- Preparing precedence diagrams
- Creating network diagrams
- Duration Estimating
- Expert judgment
- Bottom up and top down estimates
- Tools for Creating Realistic Effort Estimates and Schedules
- Critical path method
- GERT
- PERT
- Assigning Resources
- Leveling Resources
- Establishing a Schedule Baseline
- Compressing the Schedule
- Measuring Success Against the Schedule
- Earned value analysis
- Status reporting
- Controlling Schedule Change
- Planning schedule management
- Change control
- Closing out the Schedule
- Types of Cost
- Resource
- Direct expenses
- Indirect expenses
- Create a Budget
- Measuring Success Against the Budget
- Establishing a cost baseline
- Earned value analysis
- Estimate at completion
- Estimate to completion
- Status reporting
- Controlling Costs
   Planning cost control
- Change control

Closing out the Budget

- Direct expenses
- Indirect expenses
- Create a Budget
- Measuring Success Against the Budget

Direct expenses

Indirect expenses

Create a Budget

Measuring Success Against the Budget

Establishing a cost baseline

Earned value analysis

Estimate at completion

Estimate to completion

Status reporting

Controlling Costs

Change control

Activity Definition

Decomposition

Work packages

Activity Sequencing

Duration Estimating

Critical path method

Assigning Resources

Leveling Resources

Earned value analysis

Status reporting

Change control

Types of Cost

Direct expenses

Indirect expenses

Create a Budget

Resource

GERT

PERT

Expert judgment

Activities

Planning cost control

Closing out the Budget

Work breakdown structure

Preparing precedence diagrams

Bottom up and top down estimates

Tools for Creating Realistic Effort

Establishing a Schedule Baseline

Measuring Success Against the Schedule

Measuring Success Against the Budget

00 966 92000 9278

Compressing the Schedule

Controlling Schedule Change

Closing out the Schedule

Establishing a cost baseline

Earned value analysis

Estimate at completion

Estimate to completion

Status reporting

Controlling Costs

Change control

Activity DefinitionWork breakdown structure

Decomposition

Work packages

Activities

training@globalknowledge.com.sa

Planning cost control

Closing out the Budget

Planning schedule management

Creating network diagrams

Estimates and Schedules

- Establishing a cost baseline
- Earned value analysis
- Estimate at completion
- Estimate to completion
- Status reporting
- Controlling Costs
- Planning cost control
- Change control
- Closing out the Budget
- Activity Definition
- Work breakdown structure
- Decomposition
- Work packages
- Activities
- Activity Sequencing
- Preparing precedence diagrams
- Creating network diagrams
- Duration Estimating
- Expert judgment
- Bottom up and top down estimates
- Tools for Creating Realistic Effort Estimates and Schedules
- Critical path method
- GERT
- PERT
- Assigning Resources
- Leveling Resources
- Establishing a Schedule Baseline
- Compressing the Schedule
- Measuring Success Against the Schedule
- Earned value analysis
- Status reporting
- Controlling Schedule Change
- Planning schedule management

Measuring Success Against the Budget

Change control

Direct expenses

Indirect expenses

Create a Budget

Resource

Closing out the Schedule
 Types of Cost

Establishing a cost baseline

Earned value analysis

Estimate at completion

Estimate to completion

Status reporting

Controlling Costs

Change control

Planning cost control

Closing out the Budget

Budget Fundamentals

Activity Definition

www.globalknowledge.com/en-sa/

3. Successful Project Budgets

- Work breakdown structure
- Decomposition
- Work packages
- Activities
- Activity Sequencing
- Preparing precedence diagrams
- Creating network diagrams
- Duration Estimating
- Expert judgment
- Bottom up and top down estimates
   Tools for Creating Realistic Effort Estimates and Schedules
- Critical path method
- GERT
- PERT
- Assigning Resources
- Leveling Resources
- Establishing a Schedule Baseline
- Compressing the Schedule
- Measuring Success Against the Schedule
- Earned value analysis
- Status reporting
- Controlling Schedule Change
- Planning schedule management
- Change control
- Closing out the Schedule
- Types of Cost
- Resource
- Direct expenses
- Indirect expenses
- Create a Budget
- Measuring Success Against the Budget
- Establishing a cost baseline
- Earned value analysis
- Estimate at completion
- Estimate to completion
- Status reporting
- Controlling Costs
- Planning cost control
- Change control
- Closing out the Budget

- Activity Sequencing
- Preparing precedence diagrams
- Creating network diagrams
- Duration Estimating
- Expert judgment
- Bottom up and top down estimates
- Tools for Creating Realistic Effort Estimates and Schedules
- Critical path method
- GERT
- PERT
- Assigning Resources
- Leveling Resources
- Establishing a Schedule Baseline
- Compressing the Schedule
- Measuring Success Against the Schedule
- Earned value analysis
- Status reporting
- Controlling Schedule Change
- Planning schedule management
- Change control
- Closing out the Schedule
- Types of Cost
- Resource
- Direct expenses
- Indirect expenses
- Create a Budget
  Measuring Success Against the Budget
- Establishing a cost baseline
- Earned value analysis
- Estimate at completion
- Estimate to completion
- Status reporting
- Controlling Costs
- Planning cost control
- Change control
- Closing out the Budget

### **Further Information:**

For More information, or to book your course, please call us on 00 966 92000 9278

training@globalknowledge.com.sa

www.globalknowledge.com/en-sa/

Global Knowledge - KSA, 393 Al-Uroubah Road, Al Worood, Riyadh 3140, Saudi Arabia